## **REDES DE COMPUTADORES**

**(Examen 1ª Convocatoria- Enero 2013)**

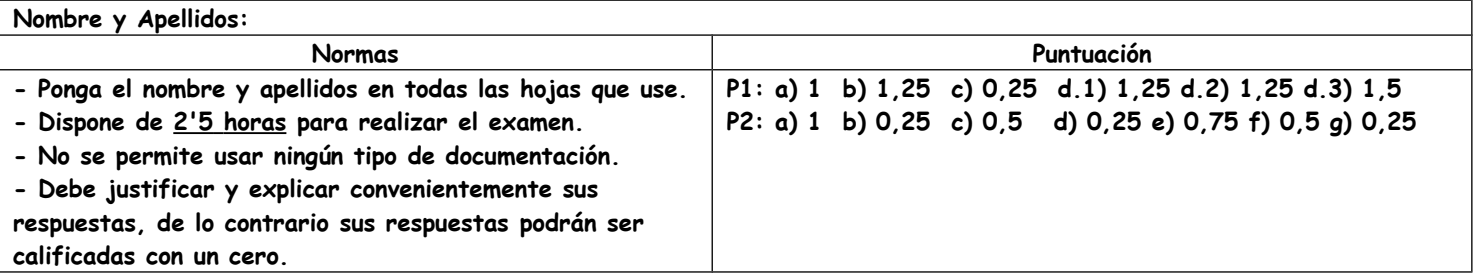

1. En la Figura 1 se muestra la red de una empresa que está conectada a Internet a través de la interfaz I0 del router R1, que implementa NAT. La empresa dispone de un servidor DNS, usado por todos los sistemas finales de la empresa, así como un servidor WEB. La figura muestra las tablas de enrutamiento del PC F, de los router R1 y R2, servidor DNS y la del servidor Web de Internet, así como la configuración IPv4 del servidor Web de la empresa. El router REXT no pertenece a la empresa ni tampoco la red de la interfaz I9 de ese router. Responda de manera razonada y justificada a los siguientes apartados:

- a) Indique para cada dominio de broadcast de la empresa el bloque CIDR que tiene asignado y cuántos sistemas finales como máximo se pueden conectar en cada uno de ellos.
- b) La configuración IPv4 de todas las interfaces de los router R1 y R2.
- c) Indique el contenido de la entrada de la tabla de enrutamiento de REXT que sirve para que este reenvíe tráfico desde Internet hacia la red de la empresa.
- d) En el PC F se ha ejecutado con éxito el comando ping www.Servidor\_Internet.es. Suponga que ARP siempre tiene en caché la MAC asociada a la dirección IP consultada por IP, que según el servidor DNS la dirección IP de **www.Servidor\_Internet.es** es **200.1.1.1**, y que todas las tablas de conmutación estaban previamente vacías.
	- 1. Indique qué entradas de la tabla de enrutamiento de los routers de la empresa se consultan para reenviar las IP\_PDUs que encapsulan todo el tráfico generado a causa del comando ping ejecutado. Debe decir también el orden en el que se consultan.
	- 2. El tiempo que tarda DNS en el PC F en conocer la dirección IP de www.Servidor\_Internet.es, si la DNS\_PDU ocupa 40 bytes, IP no tiene opciones, y  $d_{\text{proc}} = d_{\text{prop}} = d_{\text{cold}} = 0$ .
	- 3. Indique el contenido de las tablas de conmutación de la red de la empresa tras el ping ejecutado en el PC F.

2. En el PC F de la Figura 1 se acaba de cargar en el navegador Mozilla Firefox la página cuyo URL es **www.empresa.net/index.html**, a continuación se pulsa sobre un link que aparece en esa página que le lleva a **www.empresa.net/saludo.html.** En la Figura 2 se representan todas las TCP\_PDUs que se han intercambiado para que en el navegador muestre la página saludo.html completa. Responda de manera razonada y justificada a los siguientes apartados:

- a) Asigne valores a todos los campos que aparecen entre interrogaciones.
- b) Indique si se utiliza HTTP persistente o no.
- c) Indique el valor de MSS que está usándose.
- d) Indique si el objeto saludo.html tiene referencias a otros objetos.
- e) Determine el número de HTTP\_PDUs GET enviadas así como el número de bytes que ocupa la HTTP\_PCI y la HTTP\_UD.
- f) Determine, si es posible, el tamaño en bytes del objeto saludo.html, suponiendo que cualquier HTTP\_PCI tiene la misma longitud que la calculada en el apartado anterior.
- g) Averigüe si el navegador Mozilla firefox en el PC F tenía en caché el objeto saludo.html.

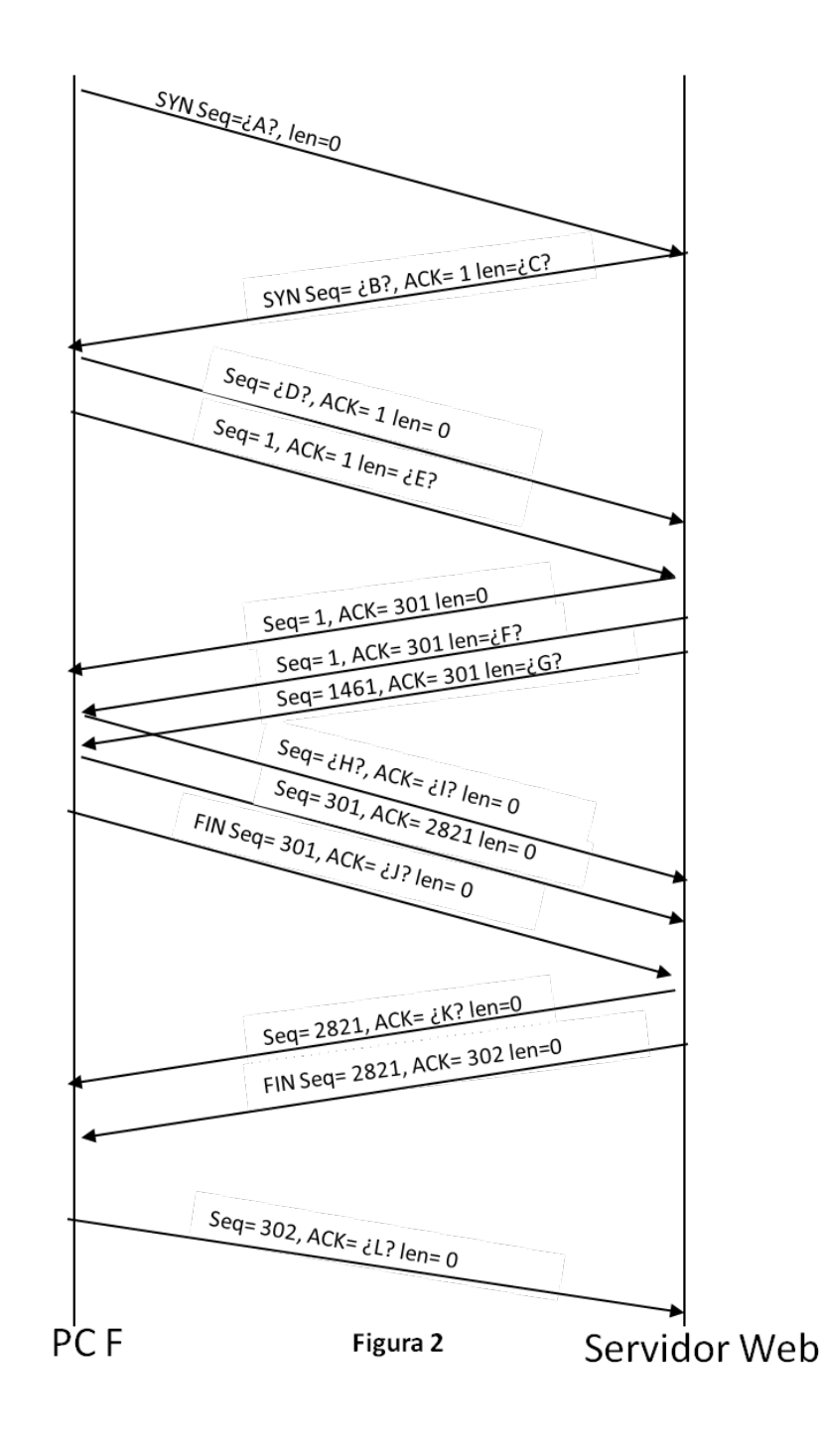

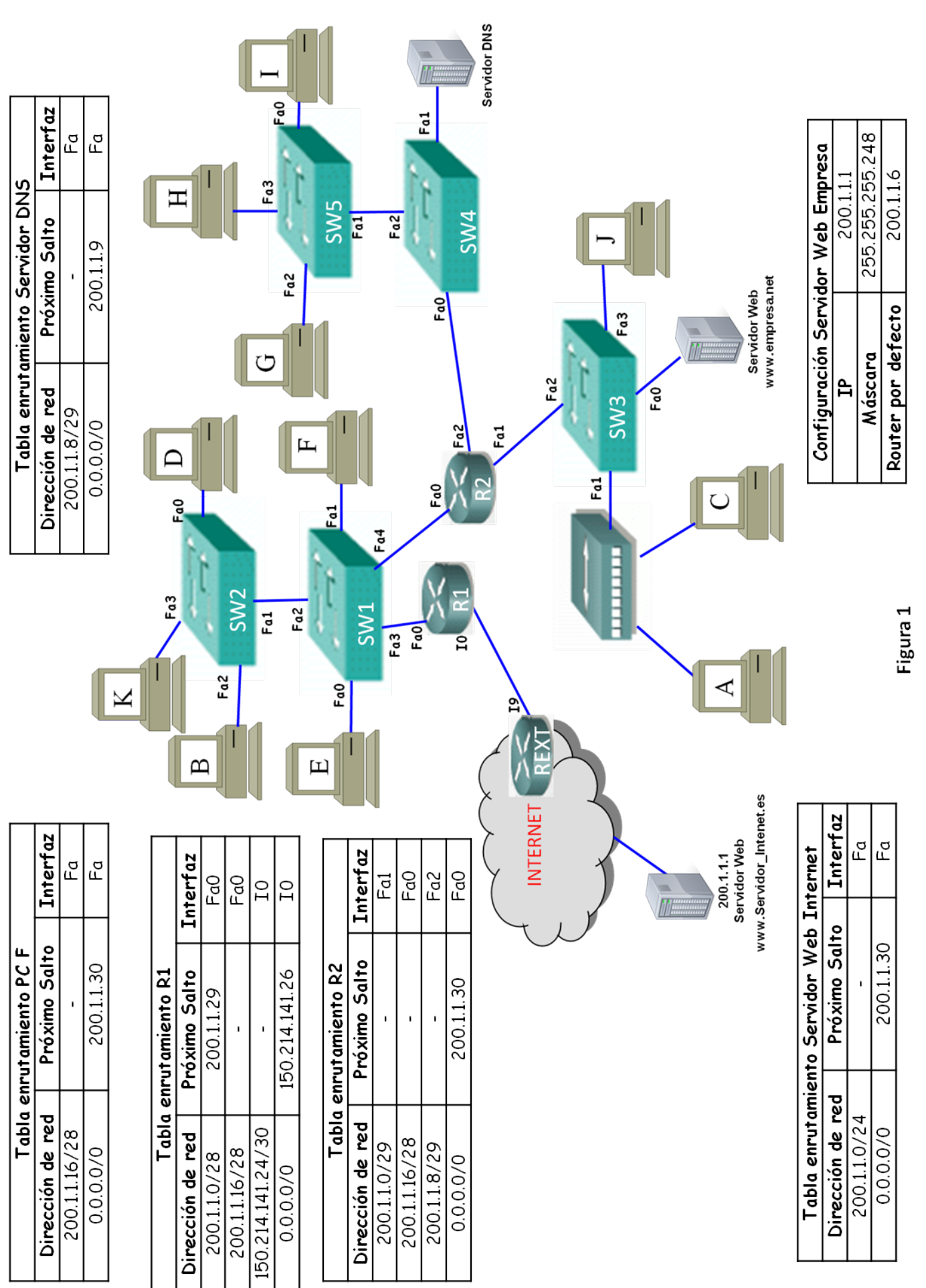